### **AutoCAD Serial Number Full Torrent For Windows [Latest 2022]**

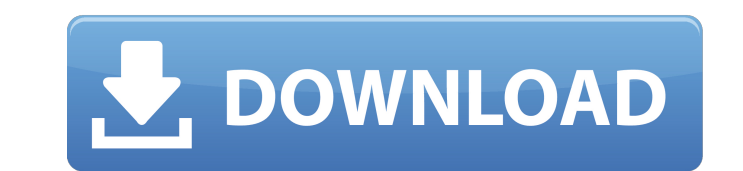

#### **AutoCAD Crack Free Download Latest**

The simplest way to start using AutoCAD is by opening a new drawing on your computer. You can then start typing. All drawings created in AutoCAD are drawn on a single plane (flat). The screen image is similar to the painti Schulz (Peanuts or Peanuts' Charlie Brown). Like the characters in a cartoon, the drawing in AutoCAD is split into left and right views. The drawing can be split and merged (mirrored) horizontally. This can help keep the s view on the screen at a time, select one view (left or right), then click the option on the right side of the screen. Left-click in the drawing area, then left-click anywhere on the canvas to the left or right of the area turn into an arrow. To move the view with the mouse, click the View Cube icon on the task bar. Then click and drag the cursor to view or select the parts of the model that you want to see. If you are familiar with any 3-D shortcuts by following the same steps. The primary difference is that AutoCAD has only two dimensions, while 3-D modeling software has three. You can use the Select command to make a selection of any visible part of a mode selection. When making a multipart selection, each click of the mouse cursor selects a new part. The part can be a layer, a label, or the current active object. When you are finished making a selection, the option is to cr can control the selection process by changing the level of detail (LOD). The LOD settings control which areas of the model are drawn or selected. When drawing, increasing the LOD setting means more visible details are draw parts of the model are selected. To select more than one part of a model, press the up-arrow key on the keyboard. Lines are used to

**AutoCAD Crack +**

External libraries AutoCAD Cracked Version uses an object model to represent a drawing. These can be accessed from external libraries (either as a native C++ class or as an API), which can then be imported into the drawing reasons, the SWF is still available on the Flash installer, but only shows a limited subset of the object model. AutoCAD Free Download is not a native application, it is a suite that features many different application typ CAD programs. It has a Document Centric View, where the user works within a drawing environment that is presented as a single large drawing window. This window can be split into different views that may be colored, sized, different "working space". Drawing tools, such as line, text, or arc tools, are contained within their own panels. Other functionality such as the palettes, document properties, image editors, and so on are contained withi be resized to any size. Concepts In AutoCAD 2016, objects and drawings are stored in a hierarchical file format. A file containing a set of objects, with each object containing a set of properties. The file is organized in in AutoCAD 2016 is a multi-dimensional object, which can be modeled, annotated, and imported into other drawings. A drawing can contain objects in two or three dimensions. The user can select which object to view from the other drawings. Additionally, the properties of an object can be modified, either on the selected object, or on the entire drawing. The file system of AutoCAD 2016 is based on Open XML. The XML files are stored in XML-base parameters can be stored in a database. The database is XML-based and organized in a binary tree. The database is used to store drawing and object history, as well as to track changes to drawings and objects. The file syst in the repository. The data is not a1d647c40b

## **AutoCAD Crack+**

Run Autocad in the stand-alone mode, and it will open with a blank drawing document. Go to View -> Preferences -> Toolbars. In the bottom of the window, click on the Extras tab. In the box next to Text Options, click on Ed Autocad/Schematic Path button. You are finished. ![](indmedgaz72352-0012){#sp1.84} ![](indmedgaz72352-0013){#sp2.85} ![](indmedgaz72352-0014){#sp3.86} ![](indmedgaz72352-0015){#sp4.87} ![](indmedgaz72352-0016){#sp5.88} ![] [](indmedgaz72352-0013-b){#f2.85} \* This instance is for use with DirectShow filter (video or audio) graphs. \* \* For audio devices, the default mixer graphs are the IAM Driver and the Wave Mixer. \* For video devices, the d = NULL; HRESULT hr = m pDirectSound->CreateInstance( uuidof(IEnumDirectSoundVoice), (void \*\*)&m pDS); if (FAILED(hr)) { return hr; } /\* Set the enumeration callback \*/ hr = m pDS->QueryInterface(IID IDirectShowEnum, (void Enumerate the sound devices \*/ while (

## **What's New in the?**

View your design documents from any CAD program using your browser. Import and add the updates to your designs, and publish your files as you make changes. (video: 1:43 min.) Draftboard Enhancements: Draft boards provide a automatic settings or select your most frequently used settings, and you can access all the drawing tools through the new Draftboard. Keep your most commonly used objects on the top of the Draftboard, and allow it to autom 1:30 min.) OneDrive Drive management: Save, share, and sync drawings to OneDrive. Save drawings to your OneDrive or SharePoint drive. With the new OneDrive drive, you can access your drawings from any device. With SharePoi through a SharePoint site or a web browser. Automatically place, track, and retrieve drawings in your OneDrive drive with the new features in Windows 10 and the new features. Creating technical and training content with th content creation platform (ACCP) continues to evolve. In this article, we explore new capabilities, such as new workflows for step-by-step content creation. The Autodesk content creation platform (ACCP) is the easiest way customer engagement, knowledge, and adoption. Whether you're creating training, technical, installation, or walkthrough content, the ACCP platform allows you to share your work with other people through a centralized conte don't have to be a programmer. This article explores how the ACCP tools can help you create digital training content using a combination of automated and manual processes that allow for complete flexibility. We also want t some new ways to publish, archive, and share content with ACCP. What's new in AutoCAD 2023 Markup Import and Markup Assist: Rapidly send and incorporate feedback into your designs. Import feedback from printed paper or PDF additional drawing steps. (video: 1:15 min.) View your design

# **System Requirements:**

OS: Windows XP, Vista, 7, 8/8.1 (64-bit) Processor: Intel Core2 Quad CPU Q9400@3.0GHz or AMD Phenom II X4 940 Memory: 4GB RAM Graphics: NVidia GeForce 8800GT or ATI HD4890 with 1024MB RAM DirectX: Version 9.0c Network: Bro available hard disk space Sound Card: DirectX compatible sound card

Related links: